## **Informationen**

[Allgemeine Informationen](http://digital.thg-noe.de/doku.php?id=unterricht:allgemeineinformationen)

[Digitale Kommunikation](http://digital.thg-noe.de/doku.php?id=unterricht:digitalekommunikation)

## **Anleitungen**

[Fotos in PDF umwandeln und in IServ hochladen](http://digital.thg-noe.de/doku.php?id=unterricht:fotosinpdf) [Audio mit einem Smartphone aufnehmen und in IServ hochladen](http://digital.thg-noe.de/doku.php?id=unterricht:audioaufnahme) [QR-Code für Schüer in der FWU-Mediathek erstellen](http://digital.thg-noe.de/doku.php?id=unterricht:fwumediathek) [Erklärvideo mit Powerpoint erstellen](http://digital.thg-noe.de/doku.php?id=unterricht:powerpoint) [Aufgaben aus IServ mit Xodo auf dem iPad korrigieren](http://digital.thg-noe.de/doku.php?id=unterricht:korrigierenipad)

## **Unterrichtsbeispiele**

[Stop-Motion-Filme erstellen](http://digital.thg-noe.de/doku.php?id=unterricht:stopmotion) [Lernzielkontrolle mit Kahoot](http://digital.thg-noe.de/doku.php?id=unterricht:kahoot) [Gruppenarbeit mit Gruppen in IServ](http://digital.thg-noe.de/doku.php?id=unterricht:gruppenarbeit)

## **Distanzlernen**

[Möglichkeiten für den Hybridunterricht](http://digital.thg-noe.de/doku.php?id=unterricht:hybridunterricht)

[Möglichkeiten zur Gruppenarbeit online](http://digital.thg-noe.de/doku.php?id=unterricht:gruppenarbeitonline)

From: <http://digital.thg-noe.de/> - **THG Nördlingen - DIGITAL**

Permanent link: **<http://digital.thg-noe.de/doku.php?id=unterricht:start&rev=1607446336>**

Last update: **2020/12/08 17:52**

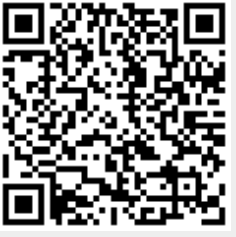